# Package 'pgam'

August 19, 2022

<span id="page-0-0"></span>Version 0.4.17

Date 2022-08-19

Author Washington Junger <wjunger@ims.uerj.br>

Maintainer Washington Junger <wjunger@ims.uerj.br>

**Depends**  $R$  ( $>= 3.0.0$ ), stats, utils

Title Poisson-Gamma Additive Models

Description This work is an extension of the state space model for Poisson count data, Poisson-Gamma model, towards a semiparametric specification. Just like the generalized additive models (GAM), cubic splines are used for covariate smoothing. The semiparametric models are fitted by an iterative process that combines maximization of likelihood and backfitting algorithm.

License GPL-3 | file LICENSE

NeedsCompilation yes

Repository CRAN

Date/Publication 2022-08-19 19:40:02 UTC

# R topics documented:

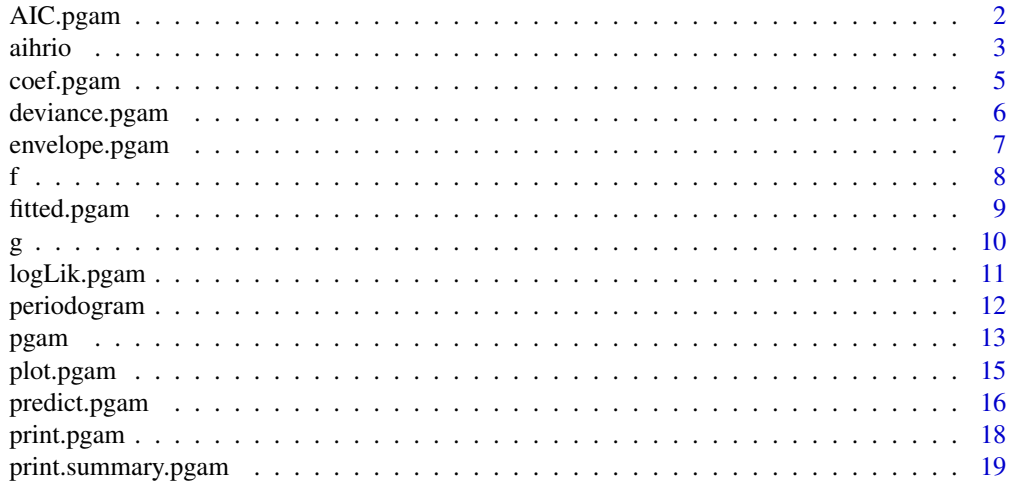

<span id="page-1-0"></span>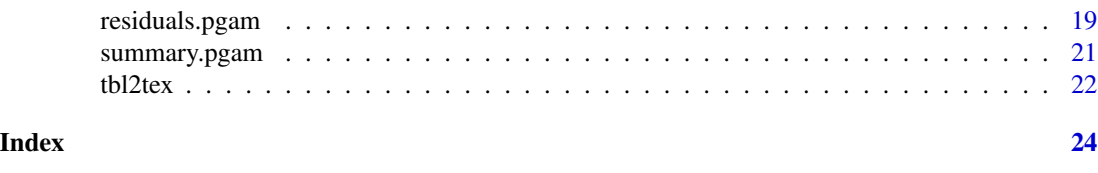

AIC.pgam *AIC extraction*

# Description

Method for approximate Akaike Information Criterion extraction.

#### Usage

## S3 method for class 'pgam' AIC(object,  $k = 2, ...$ )

#### Arguments

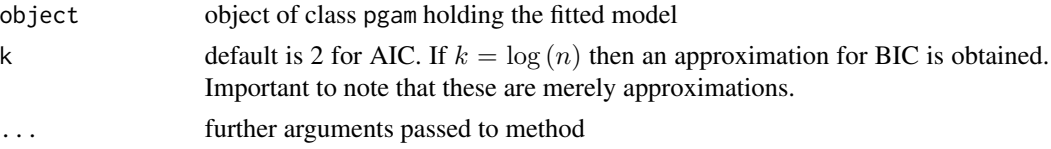

# Details

An approximate measure of parsimony of the Poisson-Gama Additive Models can be achieved by the expression

$$
AIC = (D(y; \hat{\mu}) + 2gle) / (n - \tau)
$$

where gle is the number of degrees of freedom of the fitted model and  $\tau$  is the index of the first non-zero observation.

# Value

The approximate AIC value of the fitted model.

#### Author(s)

Washington Leite Junger <wjunger@ims.uerj.br> and Antonio Ponce de Leon <ponce@ims.uerj.br>

#### References

Harvey, A. C., Fernandes, C. (1989) Time series models for count data or qualitative observations. Journal of Business and Economic Statistics, 7(4):407–417

Junger, W. L. (2004) Semiparametric Poisson-Gamma models: a roughness penalty approach. MSc Dissertation. Rio de Janeiro, PUC-Rio, Department of Electrical Engineering.

Hastie, T. J., Tibshirani, R. J.(1990) Generalized Additive Models. Chapman and Hall, London

#### <span id="page-2-0"></span>aihrio 3

# See Also

[pgam](#page-12-1), [deviance.pgam](#page-5-1), [logLik.pgam](#page-10-1)

#### Examples

```
library(pgam)
data(aihrio)
attach(aihrio)
form <- ITRESP5~f(WEEK)+HOLIDAYS+rain+PM+g(tmpmax,7)+g(wet,3)
m <- pgam(form,aihrio,omega=.8,beta=.01,maxit=1e2,eps=1e-4,optim.method="BFGS")
```
AIC(m)

aihrio *Sample dataset*

# Description

This is a dataset for Poisson-Gamma Additive Models functions testing.

# Usage

data(aihrio)

### Format

A data frame with 365 observations on the following 33 variables.

DATE a factor with levels TIME a numeric vector ITRESP65 a numeric vector ITCIRC65 a numeric vector ITDPOC65 a numeric vector ITPNM65 a numeric vector ITAVC65 a numeric vector ITIAM65 a numeric vector ITDIC65 a numeric vector ITTCA65 a numeric vector ITRESP5 a numeric vector ITPNEU5 a numeric vector ITDPC5 a numeric vector WEEK a numeric vector MON a numeric vector

WED a numeric vector

THU a numeric vector

FRI a numeric vector

SAT a numeric vector

SUN a numeric vector

HOLIDAYS a numeric vector

MONTH a numeric vector

warm.season a numeric vector

tmpmed a numeric vector

tmpmin a numeric vector

tmpmax a numeric vector

- wet a numeric vector
- rain a numeric vector

rainy a numeric vector

- PM a numeric vector
- SO2 a numeric vector
- CO a numeric vector

# Details

This is a reduced dataset of those used to estimate possible effects of air pollution on hospital admissions outcomes in Universidade do Estado do Rio de Janeiro, Rio de Janeiro, Brasil.

### Author(s)

Washington Leite Junger <wjunger@ims.uerj.br> and Antonio Ponce de Leon <ponce@ims.uerj.br>

# Source

Secretary for the Environment of the Rio de Janeiro City, Brazilian Ministry of Defense and Brazilian Ministry of Health

4 aihrio

<span id="page-4-0"></span>

#### Description

Method for parametric coefficients extraction.

#### Usage

## S3 method for class 'pgam' coef(object, ...)

#### Arguments

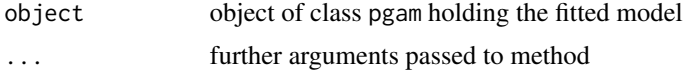

# Details

This function only retrieves the estimated coefficients from the model object returned by pgam.

#### Value

Vector of coefficients estimates of the model fitted.

# Author(s)

Washington Leite Junger <wjunger@ims.uerj.br> and Antonio Ponce de Leon <ponce@ims.uerj.br>

# References

Harvey, A. C., Fernandes, C. (1989) Time series models for count data or qualitative observations. Journal of Business and Economic Statistics, 7(4):407–417

Junger, W. L. (2004) Semiparametric Poisson-Gamma models: a roughness penalty approach. MSc Dissertation. Rio de Janeiro, PUC-Rio, Department of Electrical Engineering.

# See Also

[pgam](#page-12-1), [pgam.fit](#page-0-0), [predict.pgam](#page-15-1)

# Examples

```
library(pgam)
data(aihrio)
attach(aihrio)
form <- ITRESP5~f(WEEK)+HOLIDAYS+rain+PM+g(tmpmax,7)+g(wet,3)
m <- pgam(form,aihrio,omega=.8,beta=.01,maxit=1e2,eps=1e-4,optim.method="BFGS")
```
<span id="page-5-0"></span>coef(m)

<span id="page-5-1"></span>deviance.pgam *Deviance extraction*

# Description

Method for total deviance value extraction.

#### Usage

## S3 method for class 'pgam' deviance(object, ...)

# Arguments

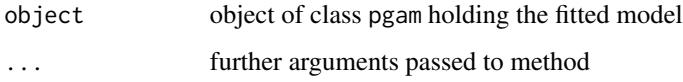

# Details

See [predict.pgam](#page-15-1) for further information on deviance extration in Poisson-Gamma models.

# Value

The sum of deviance components.

#### Author(s)

Washington Leite Junger <wjunger@ims.uerj.br> and Antonio Ponce de Leon <ponce@ims.uerj.br>

# References

Harvey, A. C., Fernandes, C. (1989) Time series models for count data or qualitative observations. Journal of Business and Economic Statistics, 7(4):407–417

Junger, W. L. (2004) Semiparametric Poisson-Gamma models: a roughness penalty approach. MSc Dissertation. Rio de Janeiro, PUC-Rio, Department of Electrical Engineering.

## See Also

[pgam](#page-12-1), [pgam.fit](#page-0-0), [pgam.likelihood](#page-0-0)

# <span id="page-6-0"></span>envelope.pgam 7

# Examples

```
library(pgam)
data(aihrio)
attach(aihrio)
form <- ITRESP5~f(WEEK)+HOLIDAYS+rain+PM+g(tmpmax,7)+g(wet,3)
m <- pgam(form,aihrio,omega=.8,beta=.01,maxit=1e2,eps=1e-4,optim.method="BFGS")
```
deviance(m)

```
envelope.pgam Normal plot with simulated envelope of the residuals.
```
# Description

A normal plot with simulated envelope of the residual is produced.

# Usage

```
## S3 method for class 'pgam'
envelope(object, type = "deviance", size = 0.95,
rep = 19, optim.method = NULL, epsilon = 0.001, maxit = 100,
plot = TRUE, title="Simulated Envelope of Residuals", verbose = FALSE, ...)
```
# Arguments

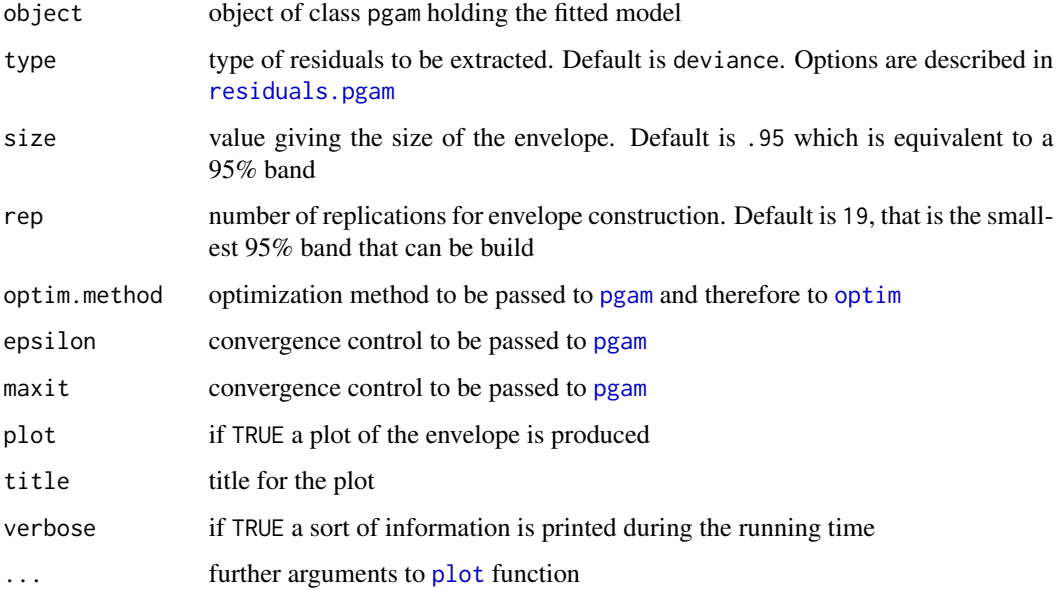

# <span id="page-7-0"></span>Details

Method for the generic function [envelope](#page-0-0).

Sometimes the usual Q-Q plot shows an unsatisfactory pattern of the residuals of a model fitted and we are led to think that the model is badly specificated. The normal plot with simulated envelope indicates that under the distribution of the response variable the model is OK if only a few points fall off the envelope.

If object is of class pgam the envelope is estimated and optionally plotted, else if is of class envelope then it is only plotted.

# Value

An object of class envelope holding the information needed to plot the envelope.

#### Author(s)

Washington Leite Junger <wjunger@ims.uerj.br> and Antonio Ponce de Leon <ponce@ims.uerj.br>

#### References

Atkinson, A. C. (1985) Plots, transformations and regression : an introduction to graphical methods of diagnostic regression analysis. Oxford Science Publications, Oxford.

# See Also

[pgam](#page-12-1), [predict.pgam](#page-15-1), [residuals.pgam](#page-18-1)

f *Utility function*

#### Description

Generate the partition of design matrix regarded to the seasonal factor in its argument. Used in the model formula.

#### Usage

f(factorvar)

# Arguments

factorvar variable with the seasonal levels

#### Value

List containing data matrix of dummy variables, level names and seasonal periods.

# <span id="page-8-0"></span>fitted.pgam 9

# Note

This function is intended to be called from within a model formula.

#### Author(s)

Washington Leite Junger <wjunger@ims.uerj.br>

#### See Also

[pgam](#page-12-1), [formparser](#page-0-0)

fitted.pgam *Fitted values extraction*

#### Description

Method for fitted values extraction.

#### Usage

## S3 method for class 'pgam' fitted(object, ...)

#### Arguments

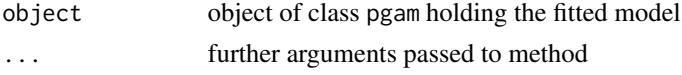

#### Details

Actually, the fitted values are worked out by the function predict.pgam. Thus, this method is supposed to turn fitted values extraction easier. See [predict.pgam](#page-15-1) for details on one-step ahead prediction.

# Value

Vector of predicted values of the model fitted.

#### Author(s)

Washington Leite Junger <wjunger@ims.uerj.br> and Antonio Ponce de Leon <ponce@ims.uerj.br>

# References

Harvey, A. C., Fernandes, C. (1989) Time series models for count data or qualitative observations. Journal of Business and Economic Statistics, 7(4):407–417

Junger, W. L. (2004) Semiparametric Poisson-Gamma models: a roughness penalty approach. MSc Dissertation. Rio de Janeiro, PUC-Rio, Department of Electrical Engineering.

# <span id="page-9-0"></span>See Also

[pgam](#page-12-1), [pgam.fit](#page-0-0), [predict.pgam](#page-15-1)

#### Examples

```
library(pgam)
data(aihrio)
attach(aihrio)
form <- ITRESP5~f(WEEK)+HOLIDAYS+rain+PM+g(tmpmax,7)+g(wet,3)
m <- pgam(form,aihrio,omega=.8,beta=.01,maxit=1e2,eps=1e-4,optim.method="BFGS")
```
 $f \leftarrow \text{fitted(m)}$ 

g *Utility function*

# Description

Collect information to smooth the term in its argument. Used in the model formula.

#### Usage

 $g(var, df = NULL)$ 

# Arguments

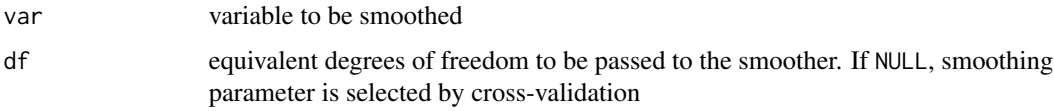

# Details

This function only sets things up for model fitting. The smooth terms are actually fitted by [bkfsmooth](#page-0-0).

# Value

List containing the same elements of its argument.

# Note

This function is intended to be called from within a model formula.

# Author(s)

Washington Leite Junger <wjunger@ims.uerj.br>

#### <span id="page-10-0"></span>logLik.pgam 11

#### References

Green, P. J., Silverman, B. W. (1994) Nonparametric Regression and Generalized Linear Models: a roughness penalty approach. Chapman and Hall, London

Hastie, T. J., Tibshirani, R. J.(1990) Generalized Additive Models. Chapman and Hall, London

Junger, W. L. (2004) Semiparametric Poisson-Gamma models: a roughness penalty approach. MSc Dissertation. Rio de Janeiro, PUC-Rio, Department of Electrical Engineering.

#### See Also

[pgam](#page-12-1), [formparser](#page-0-0)

<span id="page-10-1"></span>logLik.pgam *Loglik extraction*

#### Description

Method for loglik value extraction.

#### Usage

```
## S3 method for class 'pgam'
logLik(object, ...)
```
#### Arguments

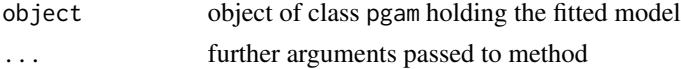

# Details

See [pgam.likelihood](#page-0-0) for more information on log-likelihood evaluation in Poisson-Gamma models.

# Value

The maximum value achieved by the likelihood optimization process.

#### Author(s)

Washington Leite Junger <wjunger@ims.uerj.br> and Antonio Ponce de Leon <ponce@ims.uerj.br>

# References

Harvey, A. C., Fernandes, C. (1989) Time series models for count data or qualitative observations. Journal of Business and Economic Statistics, 7(4):407–417

Junger, W. L. (2004) Semiparametric Poisson-Gamma models: a roughness penalty approach. MSc Dissertation. Rio de Janeiro, PUC-Rio, Department of Electrical Engineering.

# See Also

[pgam](#page-12-1), [pgam.fit](#page-0-0), [pgam.likelihood](#page-0-0)

#### Examples

```
library(pgam)
data(aihrio)
attach(aihrio)
form <- ITRESP5~f(WEEK)+HOLIDAYS+rain+PM+g(tmpmax,7)+g(wet,3)
m <- pgam(form,aihrio,omega=.8,beta=.01,maxit=1e2,eps=1e-4,optim.method="BFGS")
```
logLik(m)

periodogram *Raw Periodogram*

# Description

A raw periodogram is returned and optionally plotted.

# Usage

```
periodogram(y, rows = trunc(length(na.omit(y))/2-1), plot = TRUE, ...)
```
#### Arguments

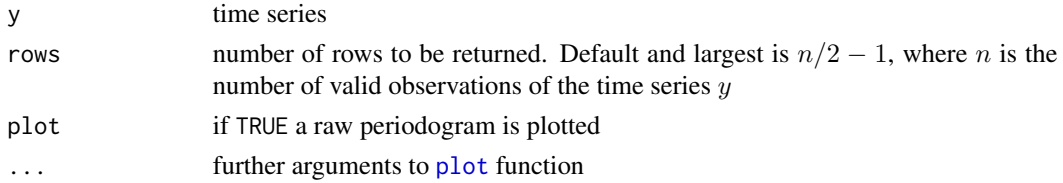

# Details

The raw periodogram is an estimator of the spectrum of a time series, it still is a good indicator of unresolved seasonality patterns in residuals of the fitted model. Check the function intensity for frequencies extraction.

This function plots a fancy periodogram where the intensities of the angular frequencies are plotted resembling tiny lollipops.

# Value

Periodogram ordered by intensity.

#### Author(s)

Washington Leite Junger <wjunger@ims.uerj.br> and Antonio Ponce de Leon <ponce@ims.uerj.br>

<span id="page-11-0"></span>

#### <span id="page-12-0"></span>pgam and the state of the state of the state of the state of the state of the state of the state of the state of the state of the state of the state of the state of the state of the state of the state of the state of the s

# References

Box, G., Jenkins, G., Reinsel, G. (1994) Time Series Analysis : Forecasting and Control. 3rd edition, Prentice Hall, New Jersey.

Diggle, P. J. (1989) Time Series : A Biostatistical Introduction. Oxford University Press, Oxford.

#### See Also

[pgam](#page-12-1)

<span id="page-12-1"></span>pgam *Poisson-Gamma Additive Models*

# Description

Fit Poisson-Gamma Additive Models using the roughness penalty approach

#### Usage

```
pgam(formula, dataset, omega = 0.8, beta = 0.1, offset = 1, digits = getOption("digits"),
na.action="na.exclude", maxit = 100, eps = 1e-06, lfn.scale=1, control = list(),
optim.method = "L-BFGS-B", bkf.eps = 0.001, bkf.maxit = 100, se.estimation = "numerical",
verbose = TRUE)
```
# Arguments

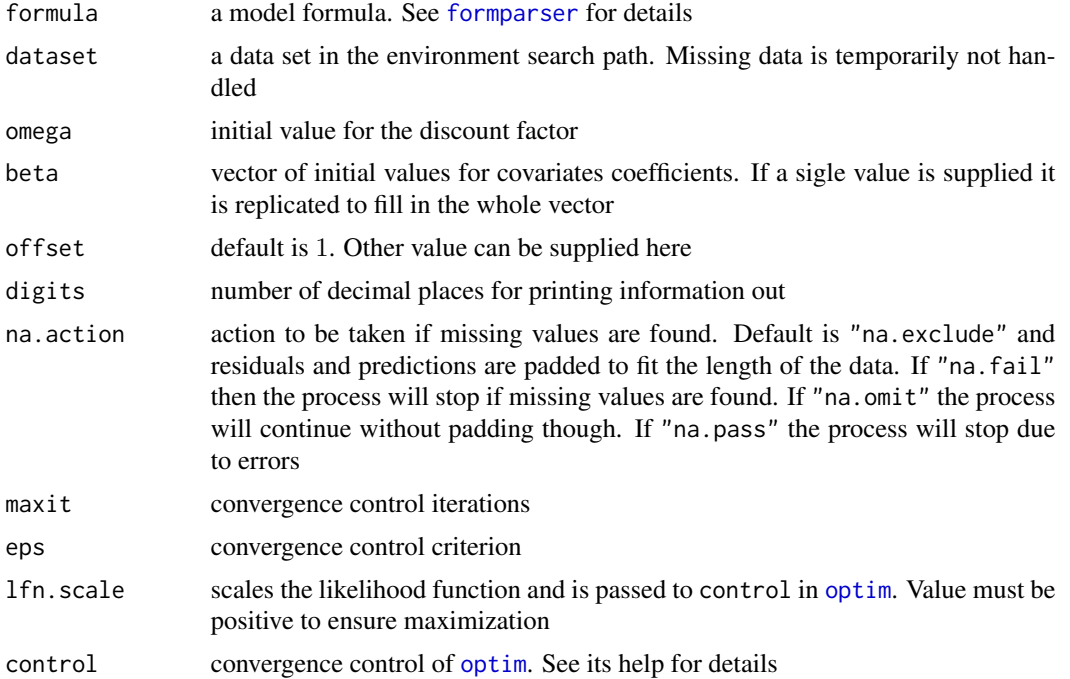

<span id="page-13-0"></span>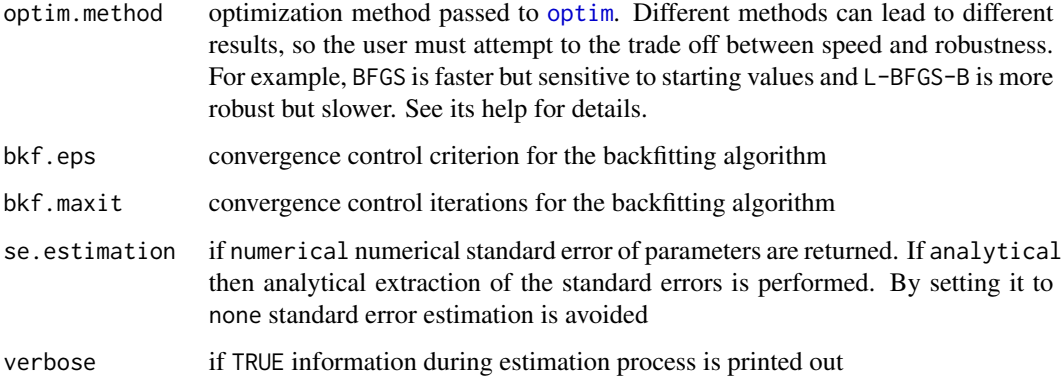

#### Details

The formula is parsed by [formparser](#page-0-0) in order to extract all the information necessary for model fit. Split the model into two parts regarding the parametric nature of the model. A model can be specified as following:

$$
Y f (sf_r) + V1 + V2 + V3 + g (V4, df_4) + g (V5, df_5)
$$

where  $sf_r$  is a seasonal factor with period r and  $df_i$  is the degree of freedom of the smoother of the *i*-th covariate. Actually, two new formulae will be created:

$$
sf_1 + \ldots + sf_r + V1 + V2 + V3
$$

and

 $V4 + V5$ 

These two formulae will be used to build the necessary datasets for model estimation. *Dummy* variables reproducing the seasonal factors will be created also.

Models without explanatory variables must be specified as in the following formula

```
Y NULL
```
There are a lot of details to be written. It will be very soon.

Specific information can be obtained on functions help.

This algorithm fits fully parametric Poisson-Gamma model also.

#### Value

List containing an object of class pgam.

#### Author(s)

Washington Leite Junger <wjunger@ims.uerj.br> and Antonio Ponce de Leon <ponce@ims.uerj.br>

#### <span id="page-14-0"></span>plot.pgam 15

# References

Junger, W. L. (2004) Semiparametric Poisson-Gamma models: a roughness penalty approach. MSc Dissertation. Rio de Janeiro, PUC-Rio, Department of Electrical Engineering.

Harvey, A. C., Fernandes, C. (1989) Time series models for count data or qualitative observations. Journal of Business and Economic Statistics, 7(4):407–417

Green, P. J., Silverman, B. W. (1994) Nonparametric Regression and Generalized Linear Models: a roughness penalty approach. Chapman and Hall, London

# See Also

[predict.pgam](#page-15-1), [formparser](#page-0-0), [residuals.pgam](#page-18-1), [backfitting](#page-0-0)

# Examples

```
library(pgam)
data(aihrio)
attach(aihrio)
form <- ITRESP5~f(WEEK)+HOLIDAYS+rain+PM+g(tmpmax,7)+g(wet,3)
m <- pgam(form,aihrio,omega=.8,beta=.01,maxit=1e2,eps=1e-4,optim.method="BFGS")
```
summary(m)

plot.pgam *Plot of estimated curves*

#### Description

Plot of the local level and, when semiparametric model is fitted, the estimated smooth terms.

# Usage

```
## S3 method for class 'pgam'
plot(x, rug = TRUE, se = TRUE, at once = FALSE, scaled = FALSE, ...)
```
#### Arguments

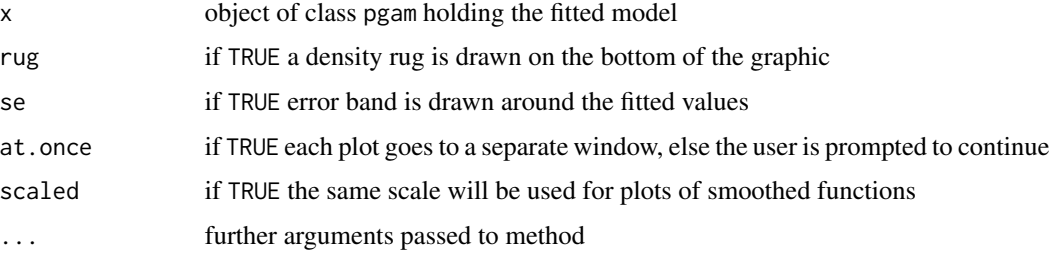

# <span id="page-15-0"></span>Details

Error band of smooth terms is approximated.

# Value

No value returned.

# Author(s)

Washington Leite Junger <wjunger@ims.uerj.br> and Antonio Ponce de Leon <ponce@ims.uerj.br>

# See Also

[pgam](#page-12-1), [pgam.fit](#page-0-0), [pgam.likelihood](#page-0-0)

### Examples

```
library(pgam)
data(aihrio)
attach(aihrio)
form <- ITRESP5~f(WEEK)+HOLIDAYS+rain+PM+g(tmpmax,7)+g(wet,3)
m <- pgam(form,aihrio,omega=.8,beta=.01,maxit=1e2,eps=1e-4,optim.method="BFGS")
```
plot(m,at.once=TRUE)

<span id="page-15-1"></span>predict.pgam *Prediction*

# Description

Prediction and forecasting of the fitted model.

# Usage

```
## S3 method for class 'pgam'
predict(object, forecast = FALSE, k = 1, x = NULL, ...)
```
# Arguments

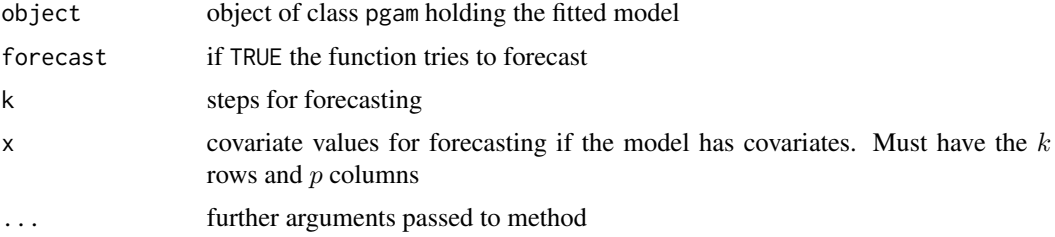

#### predict.pgam 17

#### Details

It estimates predicted values, their variances, deviance components, generalized Pearson statistics components, local level, smoothed prediction and forecast.

Considering a Poisson process and a gamma priori, the predictive distribution of the model is negative binomial with parameters  $a_{t|t-1}$  and  $b_{t|t-1}$ . So, the conditional mean and variance are given by

$$
E(y_t|Y_{t-1}) = a_{t|t-1}/b_{t|t-1}
$$

and

$$
Var(y_t|Y_{t-1}) = a_{t|t-1} (1 + b_{t|t-1}) / b_{t|t-1}^2
$$

Deviance components are estimated as follow

$$
D(y; \hat{\mu}) = 2 \sum_{t=\tau+1}^{n} a_{t|t-1} \log \left( \frac{a_{t|t-1}}{y_t b_{t|t-1}} \right) - \left( a_{t|t-1} + y_t \right) \log \frac{\left( y_t + a_{t|t-1} \right)}{\left( 1 + b_{t|t-1} \right) y_t}
$$

Generalized Pearson statistics has the form

$$
X^{2} = \sum_{t=\tau+1}^{n} \frac{\left(y_{t}b_{t|t-1} - a_{t|t-1}\right)^{2}}{a_{t|t-1}\left(1 + b_{t|t-1}\right)}
$$

Approximate scale parameter is given by the expression

$$
\hat{\phi} = frac{X^2edf}
$$

where *edf* is the number o degrees of reedom of the fitted model.

#### Value

List with those described in Details

#### Author(s)

Washington Leite Junger <wjunger@ims.uerj.br> and Antonio Ponce de Leon <ponce@ims.uerj.br>

#### References

Green, P. J., Silverman, B. W. (1994) Nonparametric Regression and Generalized Linear Models: a roughness penalty approach. Chapman and Hall, London

Harvey, A. C., Fernandes, C. (1989) Time series models for count data or qualitative observations. Journal of Business and Economic Statistics, 7(4):407–417

Junger, W. L. (2004) Semiparametric Poisson-Gamma models: a roughness penalty approach. MSc Dissertation. Rio de Janeiro, PUC-Rio, Department of Electrical Engineering.

Harvey, A. C. (1990) Forecasting, structural time series models and the Kalman Filter. Cambridge, New York

Hastie, T. J., Tibshirani, R. J.(1990) Generalized Additive Models. Chapman and Hall, London

McCullagh, P., Nelder, J. A. (1989). Generalized Linear Models. Chapman and Hall, 2nd edition, London

# See Also

[pgam](#page-12-1), [residuals.pgam](#page-18-1)

# Examples

```
library(pgam)
data(aihrio)
attach(aihrio)
form <- ITRESP5~f(WEEK)+HOLIDAYS+rain+PM+g(tmpmax,7)+g(wet,3)
m <- pgam(form,aihrio,omega=.8,beta=.01,maxit=1e2,eps=1e-4,optim.method="BFGS")
p <- predict(m)$yhat
```

```
plot(ITRESP5)
lines(p)
```
print.pgam *Model output*

## Description

Print model information

# Usage

## S3 method for class 'pgam' print(x, digits, ...)

#### Arguments

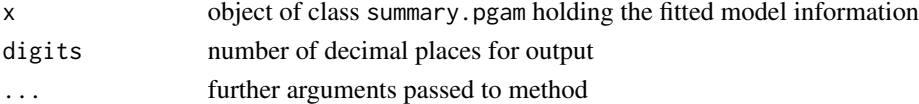

# Details

This function only prints out the information.

# Value

No value is returned.

#### Author(s)

Washington Leite Junger <wjunger@ims.uerj.br> and Antonio Ponce de Leon <ponce@ims.uerj.br>

# See Also

[pgam](#page-12-1), [predict.pgam](#page-15-1)

<span id="page-17-0"></span>

<span id="page-18-0"></span>print.summary.pgam *Summary output*

# Description

Print output of model information

# Usage

```
## S3 method for class 'pgam'
print.summary(x, digits, ...)
```
# Arguments

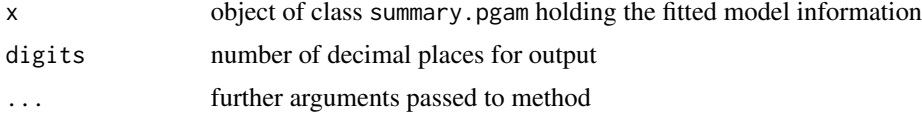

# Details

This function actually only prints out the information.

# Value

No value is returned.

# Author(s)

Washington Leite Junger <wjunger@ims.uerj.br> and Antonio Ponce de Leon <ponce@ims.uerj.br>

# See Also

[pgam](#page-12-1), [predict.pgam](#page-15-1)

<span id="page-18-1"></span>residuals.pgam *Residuals extraction*

# Description

Method for residuals extraction.

#### Usage

```
## S3 method for class 'pgam'
residuals(object, type = "deviance", ...)
```
#### <span id="page-19-0"></span>Arguments

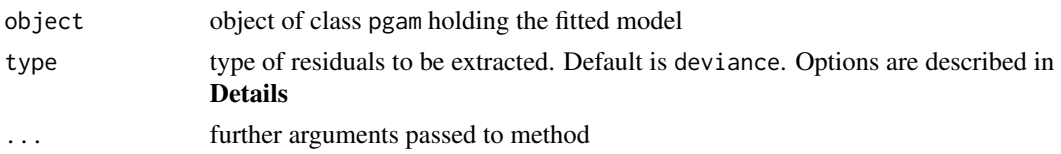

# Details

The types of residuals available and a brief description are the following:

#### response

These are raw residuals of the form  $r_t = y_t - E(y_t|Y_{t-1})$ .

#### pearson

Pearson residuals are quite known and for this model they take the form  $r_t = (y_t - E(y_t|Y_{t-1})) / Var(y_t|Y_{t-1})$ . deviance

Deviance residuals are estimated by  $r_t = sign(y_t - E(y_t|Y_{t-1})) * sqrt(d_t)$ , where  $d_t$  is the deviance contribution of the *t*-th observation. See [deviance.pgam](#page-5-1) for details on deviance component estimation.

#### std\_deviance

Same as deviance, but the deviance component is divided by  $(1 - h_t)$ , where  $h_t$  is the *t*-th element of the diagonal of the pseudo hat matrix of the approximating linear model. So they turn into  $r_t = sign (y_t - E(y_t|Y_{t-1})) * sqrt(d_t/(1 - h_t)).$ 

The element  $h_t$  has the form  $h_t = \omega \exp(\eta_{t+1}) / \sum_{j=0}^{t-1} \omega^j \exp(\eta_{t-j})$ , where  $\eta$  is the predictor of the approximating linear model.

# std\_scl\_deviance

Just like the last one except for the dispersion parameter in its expression, so they have the form  $r_t =$  $sign(y_t - E(y_t|Y_{t-1})) * sqrt(d_t/\phi * (1 - h_t)),$  where  $\phi$  is the estimated dispersion parameter of the model. See summary. pgam for  $\phi$  estimation.

# Value

Vector of residuals of the model fitted.

#### Author(s)

Washington Leite Junger <wjunger@ims.uerj.br> and Antonio Ponce de Leon <ponce@ims.uerj.br>

#### References

Harvey, A. C., Fernandes, C. (1989) Time series models for count data or qualitative observations. Journal of Business and Economic Statistics, 7(4):407–417

Junger, W. L. (2004) Semiparametric Poisson-Gamma models: a roughness penalty approach. MSc Dissertation. Rio de Janeiro, PUC-Rio, Department of Electrical Engineering.

McCullagh, P., Nelder, J. A. (1989). Generalized Linear Models. Chapman and Hall, 2nd edition, London

Pierce, D. A., Schafer, D. W. (1986) Residuals in generalized linear models. Journal of the American Statistical Association, 81(396),977-986

# <span id="page-20-0"></span>summary.pgam 21

#### See Also

[pgam](#page-12-1), [pgam.fit](#page-0-0), [predict.pgam](#page-15-1)

#### Examples

```
library(pgam)
data(aihrio)
attach(aihrio)
form <- ITRESP5~f(WEEK)+HOLIDAYS+rain+PM+g(tmpmax,7)+g(wet,3)
m <- pgam(form,aihrio,omega=.8,beta=.01,maxit=1e2,eps=1e-4,optim.method="BFGS")
r <- resid(m,"pearson")
```
plot(r)

<span id="page-20-1"></span>summary.pgam *Summary output*

# Description

Output of model information

#### Usage

## S3 method for class 'pgam' summary(object, smo.test = FALSE, ...)

#### Arguments

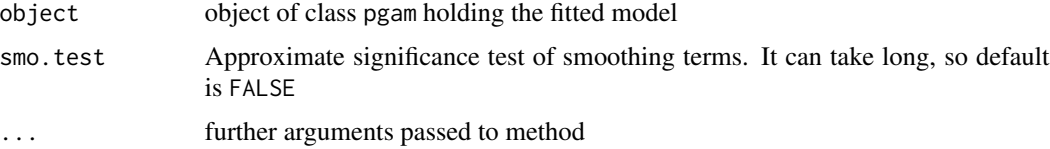

# Details

Hypothesis tests of coefficients are based o *t* distribution. Significance tests of smooth terms are approximate for model selection purpose only. Be very careful about the later.

# Value

List containing all the information about the model fitted.

# Author(s)

Washington Leite Junger <wjunger@ims.uerj.br> and Antonio Ponce de Leon <ponce@ims.uerj.br>

#### <span id="page-21-0"></span>References

Harvey, A. C., Fernandes, C. (1989) Time series models for count data or qualitative observations. Journal of Business and Economic Statistics, 7(4):407–417

Junger, W. L. (2004) Semiparametric Poisson-Gamma models: a roughness penalty approach. MSc Dissertation. Rio de Janeiro, PUC-Rio, Department of Electrical Engineering.

Green, P. J., Silverman, B. W. (1994) Nonparametric Regression and Generalized Linear Models: a roughness penalty approach. Chapman and Hall, London

Hastie, T. J., Tibshirani, R. J.(1990) Generalized Additive Models. Chapman and Hall, London

McCullagh, P., Nelder, J. A. (1989). Generalized Linear Models. Chapman and Hall, 2nd edition, London

Pierce, D. A., Schafer, D. W. (1986) Residuals in generalized linear models. Journal of the American Statistical Association, 81(396),977-986

#### See Also

[pgam](#page-12-1), [predict.pgam](#page-15-1)

#### Examples

```
library(pgam)
data(aihrio)
attach(aihrio)
form <- ITRESP5~f(WEEK)+HOLIDAYS+rain+PM+g(tmpmax,7)+g(wet,3)
m <- pgam(form,aihrio,omega=.8,beta=.01,maxit=1e2,eps=1e-4,optim.method="BFGS")
```
summary(m)

tbl2tex *LaTeX table exporter*

#### **Description**

Export a data frame to a fancy LaTeX table environment.

# Usage

```
tbl2tex(tbl, label = "tbl:label(must_be_changed!)",
caption = "Table generated with tbl2tex.", centered = TRUE,
alignment = "center", digits = getOption("digits"), hline = TRUE,
vline = TRUE, file = ", topleftcell = " ")
```
#### <span id="page-22-0"></span>tbl2tex 23

# Arguments

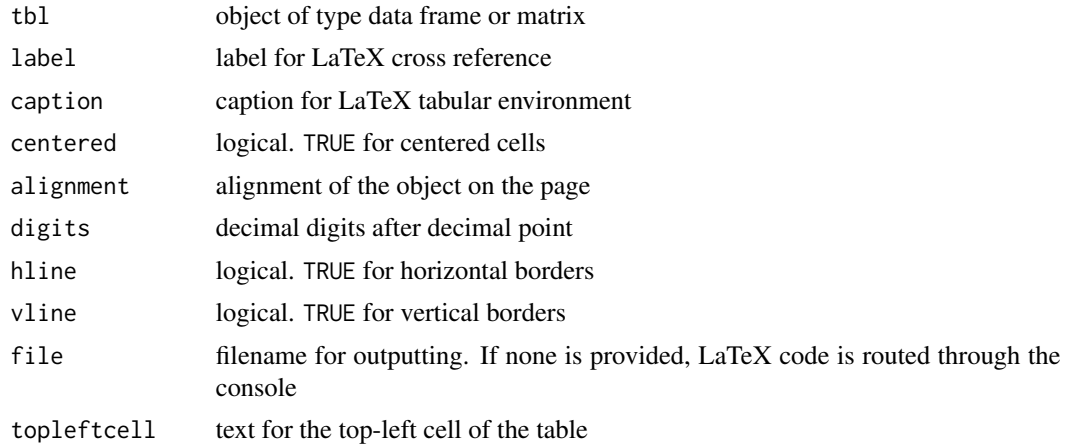

# Details

This is a utility function intended to ease convertion of *R* objects to LaTeX format. It only exports data frame or data matrix nonetheless.

# Value

LaTeX code is routed through file or console for copying and pasting.

# Note

For now, it handles only numerical data.

# Author(s)

Washington Leite Junger <wjunger@ims.uerj.br>

#### See Also

[pgam](#page-12-1)

# Examples

```
library(pgam)
data(aihrio)
m <- aihrio[1:10,4:10]
tbl2tex(m,label="tbl:r_example",caption="R example of tbl2tex",digits=4)
```
# <span id="page-23-0"></span>Index

∗ datasets aihrio, [3](#page-2-0) ∗ regression AIC.pgam, [2](#page-1-0) coef.pgam, [5](#page-4-0) deviance.pgam , [6](#page-5-0) envelope.pgam , [7](#page-6-0) f , [8](#page-7-0) fitted.pgam, [9](#page-8-0) g , [10](#page-9-0) logLik.pgam , [11](#page-10-0) periodogram , [12](#page-11-0) pgam , [13](#page-12-0) plot.pgam , [15](#page-14-0) predict.pgam , [16](#page-15-0) print.pgam , [18](#page-17-0) print.summary.pgam , [19](#page-18-0) residuals.pgam , [19](#page-18-0) summary.pgam, [21](#page-20-0) tbl2tex , [22](#page-21-0) ∗ smooth AIC.pgam, [2](#page-1-0) coef.pgam , [5](#page-4-0) deviance.pgam, [6](#page-5-0) envelope.pgam , [7](#page-6-0) f , [8](#page-7-0) fitted.pgam, [9](#page-8-0) g , [10](#page-9-0) logLik.pgam , [11](#page-10-0) periodogram , [12](#page-11-0) pgam , [13](#page-12-0) plot.pgam , [15](#page-14-0) predict.pgam , [16](#page-15-0) print.pgam , [18](#page-17-0) print.summary.pgam , [19](#page-18-0) residuals.pgam , [19](#page-18-0) summary.pgam , [21](#page-20-0) tbl2tex , [22](#page-21-0) ∗ ts

AIC.pgam, [2](#page-1-0) coef.pgam , [5](#page-4-0) deviance.pgam , [6](#page-5-0) envelope.pgam , [7](#page-6-0) f , [8](#page-7-0) fitted.pgam, [9](#page-8-0) g , [10](#page-9-0) logLik.pgam , [11](#page-10-0) periodogram , [12](#page-11-0) pgam , [13](#page-12-0) plot.pgam , [15](#page-14-0) predict.pgam , [16](#page-15-0) print.pgam , [18](#page-17-0) print.summary.pgam , [19](#page-18-0) residuals.pgam , [19](#page-18-0) summary.pgam, [21](#page-20-0) tbl2tex , [22](#page-21-0) AIC.pgam, [2](#page-1-0) aihrio, [3](#page-2-0) backfitting , *[15](#page-14-0)* bkfsmooth , *[10](#page-9-0)* coef.pgam , [5](#page-4-0) deviance.pgam , *[3](#page-2-0)* , [6](#page-5-0) , *[20](#page-19-0)* envelope , *[8](#page-7-0)* envelope.pgam , [7](#page-6-0) f , [8](#page-7-0) fitted.pgam , [9](#page-8-0) formparser , *[9](#page-8-0)* , *[11](#page-10-0)* , *[13](#page-12-0) [–15](#page-14-0)* g , [10](#page-9-0) logLik.pgam , *[3](#page-2-0)* , [11](#page-10-0) optim , *[7](#page-6-0)* , *[13](#page-12-0) , [14](#page-13-0)* periodogram , [12](#page-11-0)

#### INDEX 25

pgam , *[3](#page-2-0)* , *[5](#page-4-0) [–13](#page-12-0)* , [13](#page-12-0) , *[16](#page-15-0)* , *[18](#page-17-0) , [19](#page-18-0)* , *[21](#page-20-0) [–23](#page-22-0)* pgam.fit , *[5](#page-4-0) , [6](#page-5-0)* , *[10](#page-9-0)* , *[12](#page-11-0)* , *[16](#page-15-0)* , *[21](#page-20-0)* pgam.likelihood , *[6](#page-5-0)* , *[11](#page-10-0) , [12](#page-11-0)* , *[16](#page-15-0)* plot , *[7](#page-6-0)* , *[12](#page-11-0)* plot.pgam , [15](#page-14-0) predict.pgam , *[5](#page-4-0) , [6](#page-5-0)* , *[8](#page-7-0) [–10](#page-9-0)* , *[15](#page-14-0)* , [16](#page-15-0) , *[18](#page-17-0) , [19](#page-18-0)* , *[21](#page-20-0) , [22](#page-21-0)* print.pgam , [18](#page-17-0) print.summary.pgam , [19](#page-18-0) residuals.pgam , *[7,](#page-6-0) [8](#page-7-0)* , *[15](#page-14-0)* , *[18](#page-17-0)* , [19](#page-18-0)

summary.pgam , *[20](#page-19-0)* , [21](#page-20-0)

tbl2tex , [22](#page-21-0)